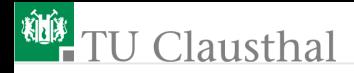

# Test und Verlässlichkeit Grosse Übung zu Foliensatz 4: Tests und Kontrollen Prof. G. Kemnitz

### Institut für Informatik, TU Clausthal (TV\_GU4) 27. Juli 2022

Prof. G. Kemnitz · Institut für Informatik, TU Clausthal (TV GU4) 27. Juli 2022 1/32

<span id="page-1-0"></span>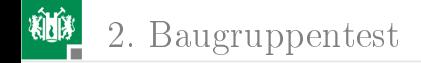

# [Baugruppentest](#page-1-0)

Prof. G. Kemnitz · Institut für Informatik, TU Clausthal (TV GU4) 27. Juli 2022 2/32

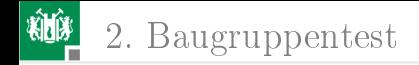

# Aufgabe 4.1: MDA und ICT

- 1 Wodurch unterscheidet sich der analoge In-Circuit-Test von einer Zweipunktmessung zur Kontrolle auf Fertigungsfehler?
- **2 Ersetzt ein digitaler In-Circuit-Test Zweipunktmessungen zur** Kontrolle auf Fertigungsfehler vollständig?
- **3 Was bedeutet bei Boundry-Scan »Ersatz der Nadelbettadapters** durch Silicon Nails?

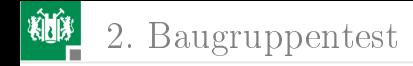

# Zur Kontrolle

- 1 Die Strom-Spannungs-Beziehung einer Zweipunktmessung zur Kontrolle auf Fertigungsfehler hängt außer vom Bauteil zwischen den Punkten auch von der umgebenden Schaltung ab. Beim analogen In-Circuit-Test werden die wegfließenden Ströme von einem der Punkte unterdrückt und so die Abhängigkeit der gemessenen Strom-Spannungs-Beziehung von anderen Bauteilen unterbunden. Vereinfacht die Testerstellung.
- **2 Kein vollständiger Ersatz. Digitaler ICT ist ein Test unter** Spannung. Mindestens zur Kontrolle und Beseitigung von Kurzschlüssen vor Anlegen der Spannung sind Zweipunktmessung zwischen den Leitungen erforderlich.
- 3 Bei Boundary-Scan erfolgt der Lese- und Schreibzugriff der logischen Pegel der Leitungen auf einer Baugruppe mit integrierten Teststrukturen (Schieberegisterringen) statt der Kontaktierung mit einem Nadeladapter.

<span id="page-4-0"></span>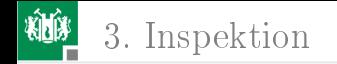

# [Inspektion](#page-4-0)

Prof. G. Kemnitz · Institut für Informatik, TU Clausthal (TV GU4) 27. Juli 2022 5/32

<span id="page-5-0"></span>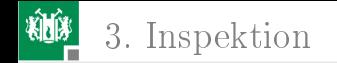

## [Capture-Recapture](#page-5-0)

Prof. G. Kemnitz · Institut für Informatik, TU Clausthal (TV GU4) 27. Juli 2022 6/32

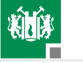

### Aufgabe 4.2: Inspektionsfehlerüberdeckung

Inspektionsergebnisse für ein Programm aus 1000 Codezeilen:

- Inspekteur 1: 85 gefundene Fehler
- Inspekteur 2: 76 gefundene Fehler
- Schnittmenge: 56 übereinstimmende gefundene Fehler.

Schätzen Sie nach dem Verfahren »Capture-Recapture« die

- a) Gesamtanzahl der Fehler?
- b) Anzahl der nicht gefundenen Fehler?
- c) Inspektionsfehlerüberdeckung?

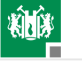

- $\blacksquare$ Inspekteur 1: 85 gefundene Fehler
- Inspekteur 2: 76 gefundene Fehler п
- Schnittmenge: 56 übereinstimmende gefundene Fehler. п

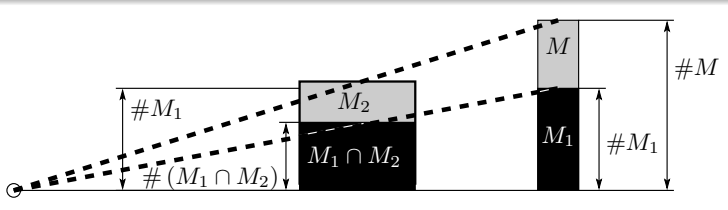

a) Geschätzte Gesamtfehleranzahl:

#F = #M ≈ #M<sup>1</sup> · #M<sup>2</sup> # (M<sup>1</sup> ∩ M2) = 85 · 76 56 = 115,4

b) Geschätzte Anzahl der gefundenen Fehler:

#EF ≈ # (M<sup>1</sup> ∪ M2) = 85 + 76 − 56 = 105

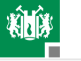

- Inspekteur 1: 85 gefundene Fehler  $\blacksquare$
- Inspekteur 2: 76 gefundene Fehler п
- Schnittmenge: 56 übereinstimmende gefundene Fehler. п

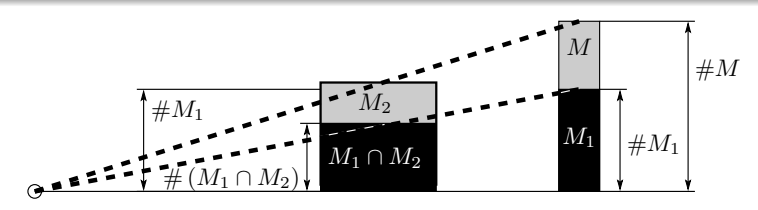

#F = #M ≈ #M<sup>1</sup> · #M<sup>2</sup> # (M<sup>1</sup> ∩ M2) = 85 · 76 56 = 115,4

$$
\#EF \approx \#(M_1 \cup M_2) = 85 + 76 - 56 = 105
$$

c) Inspektionsfehlerüberdeckung:

$$
IFC \approx 1 \frac{\# EF}{\# F} = \frac{105}{115,4} = 91\%
$$

Prof. G. Kemnitz · Institut für Informatik, TU Clausthal (TV\_GU4) 27. Juli 2022 7/32

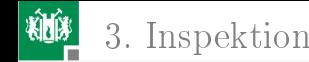

### Aufgabe 4.3: Effizienz und Effektivität

In der Aufgabe zuvor hat der erste Inspekteur zehn Stunden für das Aufspüren seiner 85 gefundenen Fehler und der zweite Inspekteur 12 Stunden für das Aufspüren seiner 76 Fehler benötigt. Wie groÿ waren Effizienz<sup>1</sup> und Effektivität<sup>2</sup> beider Inspekteure einzeln und wie groß waren Effizienz und Effektivität der gesamten Inspektion?

<sup>1</sup>Gefundene Fehler pro Mitarbeiterstunde.

 $2G$ efundene Fehler auf 1000 Nettocodezeilen.

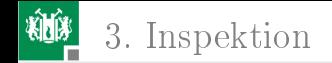

# Zur Kontrolle

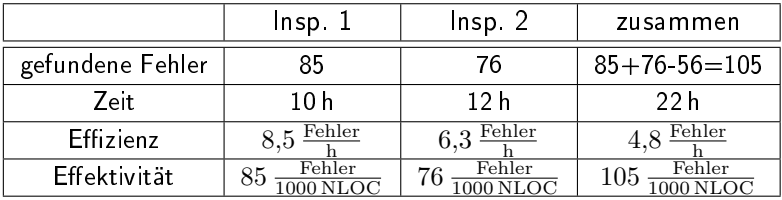

Prof. G. Kemnitz · Institut für Informatik, TU Clausthal (TV GU4) 27. Juli 2022 9/32

<span id="page-11-0"></span>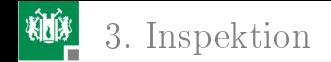

## [Inspektion als Zufallstest](#page-11-0)

Prof. G. Kemnitz · Institut für Informatik, TU Clausthal (TV\_GU4) 27. Juli 2022 10/32

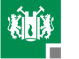

## Aufgabe 4.4: Inspektion als Zufallstest

In einem Inspektionsprozess mit  $n$  Inspekteuren, die sich alle das System je 30 Stunden lang anschauen, betrage der Zusammenhang zwischen der Anzahl der nicht erkannten Fehler und der Anzahl der Inspekteure:

#F (n) = #F (1) · n 1 <sup>−</sup><sup>k</sup>

 $(\#F(1)=100$  – zu erwartende Anzahl der nicht erkannte Fehler mit einem Inspekteur;  $k = 0.5$  – Abnahmeexponent).

- 1 Wie viele Inspekteure sind erforderlich, um die zu erwartende Anzahl der nicht erkannten Fehler auf 25 zu reduzieren?
- **2 Bestimmen Sie die zu erwartende Effizienz für den zweiten bis** fünften Inspekteur.

# Zur Kontrolle

1 Anzahl der Inspekteure zur Reduzierung der zu erwartenden Anzahl der nicht nachweisbaren Fehler von 100 auf 25:

$$
n = \left(\frac{\#F(n)}{\#F(1)}\right)^{-\frac{1}{0.5}} = 4^2 = 16
$$

Zusätzlich zum ersten noch 15 weitere Inspekteure.

2 Zu erwartende Anzahl erkannter Fehler Inspekteur  $n$ :

$$
\#F_n = \#F(n-1) - \#F(n) \n= 100 \cdot \left(\frac{1}{\sqrt{n-1}} - \frac{1}{\sqrt{n}}\right)
$$

Effizienz in in gefundene Fehlern pro Stunde:

$$
E_n = \frac{\#F_n}{30 \,\mathrm{h}}
$$

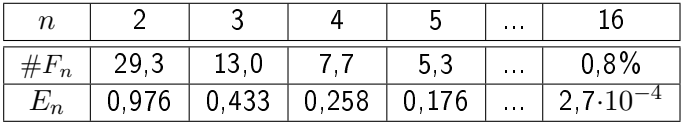

Prof. G. Kemnitz · Institut für Informatik, TU Clausthal (TV\_GU4) 27. Juli 2022 12/32

<span id="page-14-0"></span>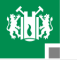

# [Kontrolle digitaler SL](#page-14-0)

Prof. G. Kemnitz · Institut für Informatik, TU Clausthal (TV GU4) 27. Juli 2022 13/32

<span id="page-15-0"></span>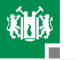

# [Syntax](#page-15-0)

Prof. G. Kemnitz · Institut für Informatik, TU Clausthal (TV GU4) 27. Juli 2022 14/32

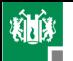

#### Aufgabe 4.5: Kontrollautomat

Ein (vereinfachter) Rechnerbefehlssatz besteht aus vier verschiedenen Befehlstypen

```
add \sqcup rr, rr;addi \sqcup rr, imm8;subLrr,rr;subiIrr,imm8;
```
 $\sqcup$  - Leerzeichen; »rr« Bezeichner eines der 32 Register ("r0", "r1", ... "r31"); »imm8« für die Wert einer 8-Bit Hexzahl ("0x00", "0x01", ..., "0xFF"; "0x" gefolgt von zwei Hex.-Ziffern mit den  $Z$ ifferenwerten '0' bis ' $F$ ').

- a) Beschreiben Sie das Befehlsformat in der EBNF mit den Ersetzungsregeln für Sequenz, Option, Wiederholung etc.
- b) Entwerfen Sie einen deterministischen Kontrollautomaten auf Syntaxfehler als Graph für einen Moore-Automaten.

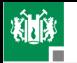

```
addLrr,rr;addi \sqcup rr, imm8;subLrr,rr;subiIrr,imm8;
```
 $\Box$  - Leerzeichen; »rr« Bezeichner eines der 32 Register ("r0", "r1", ... "r31"); »imm8 « für die Wert einer 8-Bit Hexzahl ("0x00", "0x01", ..., "0xFF"; "0x" gefolgt von zwei Hex.-Ziffern mit den Zifferenwerten '0' bis 'F'). a) Beschreiben Sie das Befehlsformat in der EBNF mit den Erset-

zungsregeln für Sequenz, Option, Wiederholung etc.

\n
$$
\text{Before } \{ \text{Before } \{ \text{Note: } \{ \text{Note: } \{ \text
$$

Prof. G. Kemnitz · Institut für Informatik, TU Clausthal (TV\_GU4) 27. Juli 2022 15/32

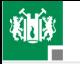

b) Entwerfen Sie einen deterministischen Kontrollautomaten auf Syntaxfehler als Graph für einen Moore-Automaten.

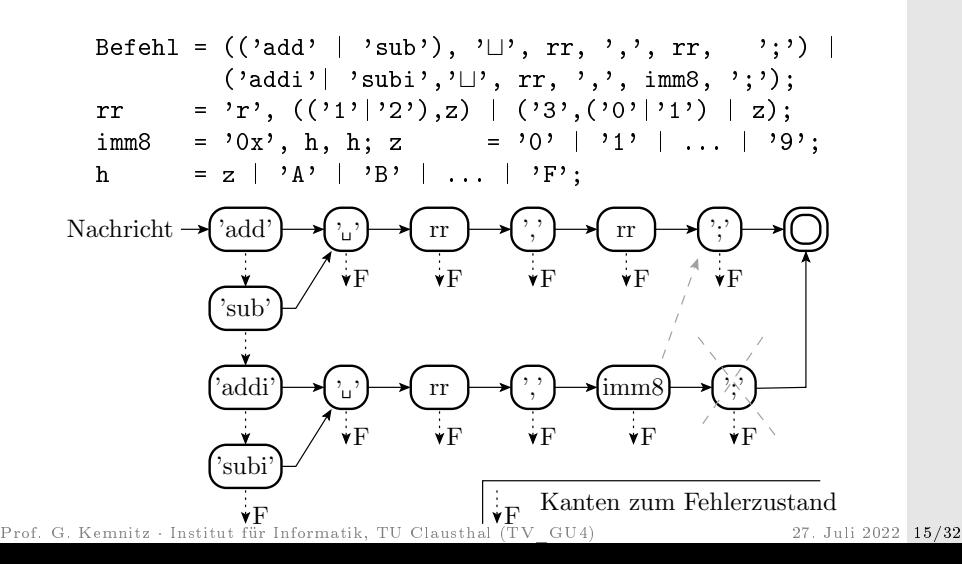

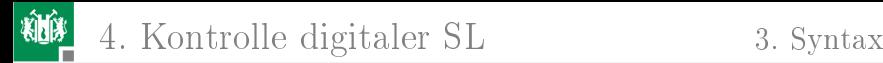

Automaten für den Test der Sprachbestandteile:

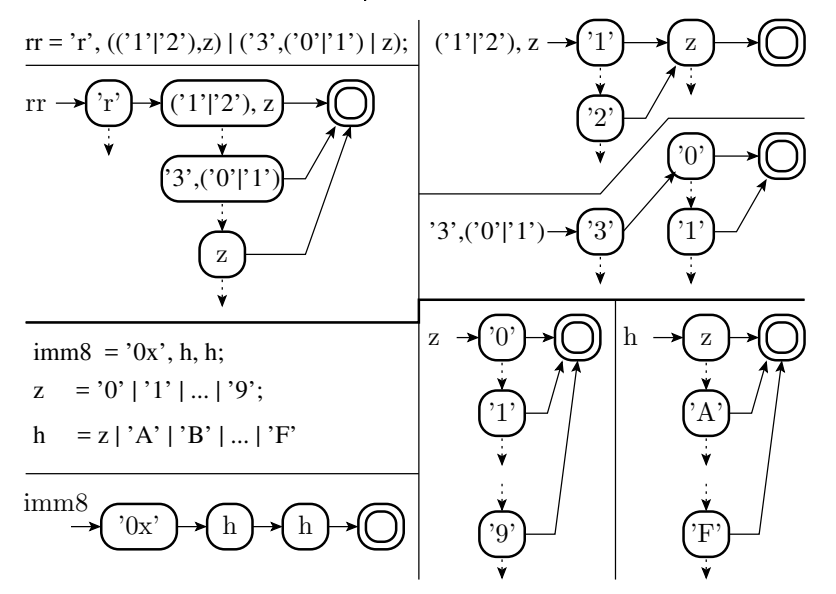

Prof. G. Kemnitz · Institut für Informatik, TU Clausthal (TV\_GU4) 27. Juli 2022 15/32

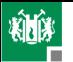

#### Aufgabe 4.6: Syntaxtest für römische Zahlen

Entwerfen Sie einen Mealy-Kontrollautomaten<sup>a</sup> für einen Syntaxtest für römische Zahlen mit einem Wert von 1 bis 39.

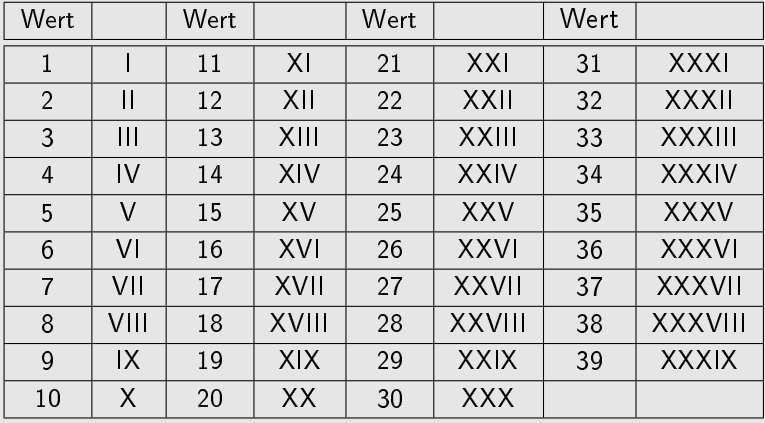

<sup>a</sup>Ein Mealy-Automat, der die Zeichen an den Kanten abräumt.

Prof. G. Kemnitz · Institut für Informatik, TU Clausthal (TV  $\,$  GU4) 27. Juli 2022 16/32

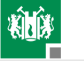

 $Entwerfen$  Sie einen Mealy-Kontrollautomaten $^a$  für einen Syntaxtest für römische Zahlen mit einem Wert von 1 bis 39.

<sup>a</sup>Ein Mealy-Automat, der die Zeichen an den Kanten abräumt.

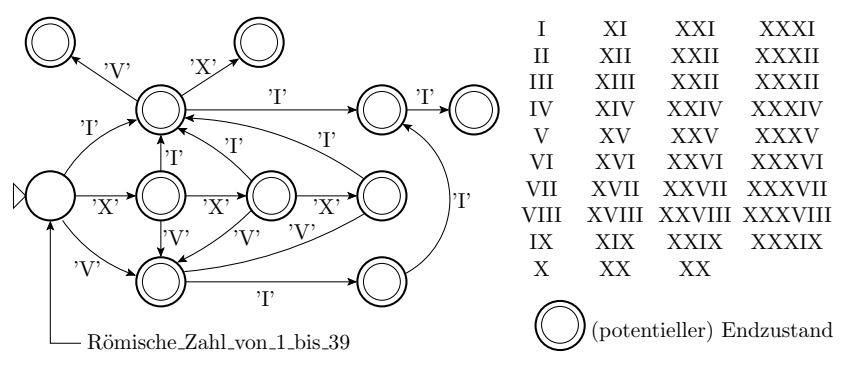

Bei allen Eingaben, für die keine Kante gezeichnet ist, Übergang in den Fehlerzustand.

<span id="page-22-0"></span>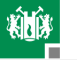

## [Invarianten, WB](#page-22-0)

Prof. G. Kemnitz · Institut für Informatik, TU Clausthal (TV\_GU4) 27. Juli 2022 17/32

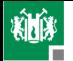

#### Aufgabe 4.7: Kontrollausdruck

Die Wertpaare  $(x, y)$  sollen Punkte der im nachfolgenden Bild eingezeichneten Kreis fläche mit dem Mittelpunkt  $(-1, 2)$  und dem Radius 3 mit dem ausgeschnittenen rechteckigen Bereich sein.

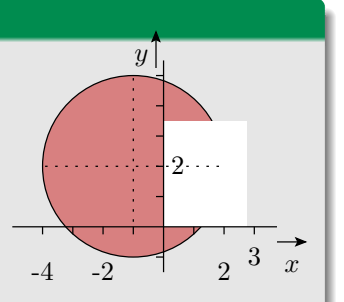

Entwickeln Sie einen Kontrollausdruck für die Wertebereichskontrolle, der genau dann wahr ist, wenn ein Punkt  $(x, y)$  im zulässigen Bereich liegt.

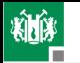

4. [Kontrolle digitaler SL](#page-14-0) 4. [Invarianten, WB](#page-22-0)

Die Wertpaare  $(x, y)$  sollen Punkte der im nachfolgenden Bild eingezeichneten Kreis fläche mit dem Mittelpunkt  $(-1, 2)$  und dem Radius 3 mit dem ausgeschnittenen rechteckigen Bereich sein.

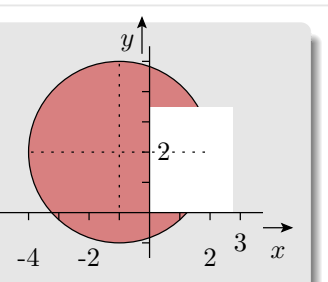

Entwickeln Sie einen Kontrollausdruck für die Wertebereichskontrolle, der genau dann wahr ist, wenn ein Punkt  $(x, y)$  im zulässigen Bereich liegt.

$$
((x<0) \lor (y<0) \lor (y>3,5)) \land ((x+1)^{2} + (y-2)^{2} < 3^{2})
$$

<span id="page-25-0"></span>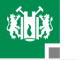

### [Fehlererk. Codes](#page-25-0)

Prof. G. Kemnitz · Institut für Informatik, TU Clausthal (TV GU4) 27. Juli 2022 19/32

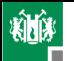

### Aufgabe 4.8: Arithmetischer Code

a) Bilden Sie für den Bitvektor

 $x = 110010001000011101_2$ 

das fehlererkennende Codewort durch Multiplikation seines Wertes als vorzeichenfreie ganze Binärzahl mit der Primzahl  $c = 10313$ (Bestimmung des Dezimalwerts, Multiplikation und Konvertierung des Produkts in einen Binärvektor).

- b) Mit welcher Wahrscheinlichkeit werden mit dem gewählten fehlererkennenden Code Datenverfälschungen des codierten Bitvektors  $s = c \cdot x$  erkannt?
- c) Werden mit dem gewählten Code Verfälschung von s erkannt, die die Bitstellen 3 und 14 invertieren? Hinweis: Eine Verfälschung von s ist am Divisionsrest der Abweichung vom Sollwert  $\Delta s/c =$  $(s - s_{\text{coll}})/c \neq 0$  erkennbar.

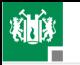

a) Bilden Sie für den Bitvektor

#### $x = 110010001000011101_2$

das fehlererkennende Codewort durch Multiplikation seines Wertes als vorzeichenfreie ganze Binärzahl mit der Primzahl  $c = 10313$ (Bestimmung des Dezimalwerts, Multiplikation und Konvertierung des Produkts in einen Binärvektor).

Eingabewert hexadezimal:  $11.0010.0010.0001.1101 = 0x3221D$ Mit Octave (Matlab) Produkt als hexadezimal: >> printf('CW=0x%x\n',0x3221D\*10313) CW=0x7e394245 binär: 0b111.1110.0011.1001.0100.0010.0100.0101

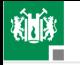

- b) Mit welcher Wahrscheinlichkeit werden mit dem gewählten fehlererkennenden Code Datenverfälschungen des codierten Bitvektors  $s = c \cdot x$  erkannt?
- c) Werden mit dem gewählten Code Verfälschung von s erkannt, die die Bitstellen 3 und 14 invertieren? Hinweis: Eine Verfälschung von s ist am Divisionsrest der Abweichung vom Sollwert  $\Delta s/c =$  $(s - s_{\text{coll}})/c \neq 0$  erkennbar.

b) Erkennungswahrscheinlichkeit:

$$
p_{\rm E} \approx 1 - \frac{1}{10313} = 99,990\%
$$

c) Keine Maskierung, wenn Bit 3 und 14 invertiert ist:

$$
Rest(\frac{0b100.0000.0000.1000}{10313}) \neq 0\sqrt{}
$$

Für Differenzen ungleich null, die kleiner als der Quotient sind, immer erfüllt.

Prof. G. Kemnitz · Institut für Informatik, TU Clausthal (TV GU4) 27. Juli 2022 20/32

<span id="page-29-0"></span>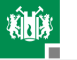

## [Prüfkennzeichen](#page-29-0)

Prof. G. Kemnitz · Institut für Informatik, TU Clausthal (TV GU4) 27. Juli 2022 21/32

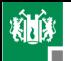

#### Aufgabe 4.9: Prüfsummen

Bilden Sie für die Bytefolge

0x13, 0xF2, 0x33, 0xE6

die Prüfsumme:

- a) durch byteweises Aufsummieren unter Vernachlässigung der Überträge.
- b) durch bitweise EXOR-Verknüpfung der Bytes.
- c) Welche der beiden Prüfsummen erkennt, dass die nachfolgenden Datenfolgen verfälscht sind?

F1: 0x13, 0x33, 0xF2, 0xE6 F2: 0x13, 0xF2, 0x37, 0xE6 F3: 0x13, 0xF1, 0x90, 0x56

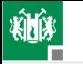

### Bilden Sie für die Bytefolge

0x13, 0xF2, 0x33, 0xE6

die Prüfsumme:

- a) durch byteweises Aufsummieren unter Vernachlässigung der Überträge.
- b) durch bitweise EXOR-Verknüpfung der Bytes.

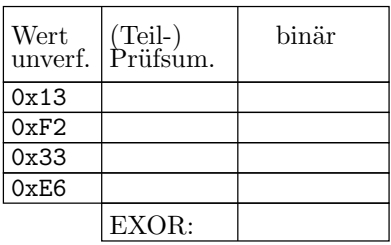

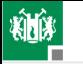

### Bilden Sie für die Bytefolge

0x13, 0xF2, 0x33, 0xE6

die Prüfsumme:

- a) durch byteweises Aufsummieren unter Vernachlässigung der Überträge.
- b) durch bitweise EXOR-Verknüpfung der Bytes.

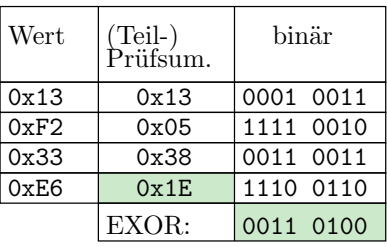

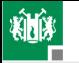

### c) Welche der beiden Prüfsummen erkennt die Datenverfälschungen?

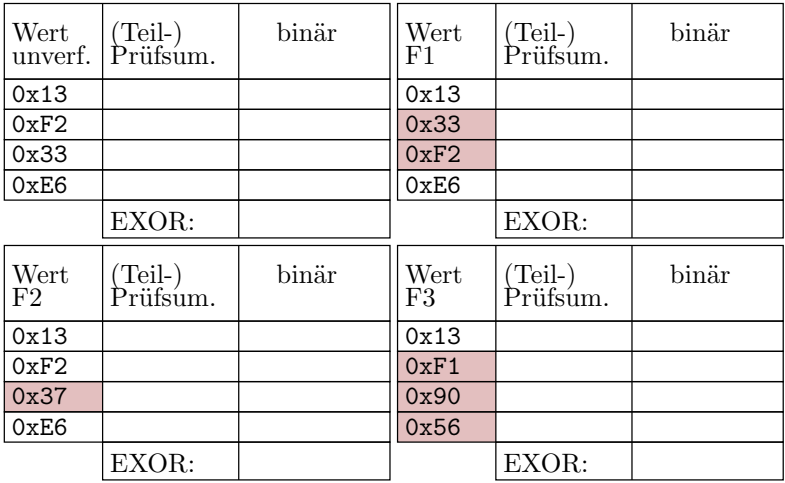

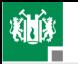

### c) Welche der beiden Prüfsummen erkennt die Datenverfälschungen?

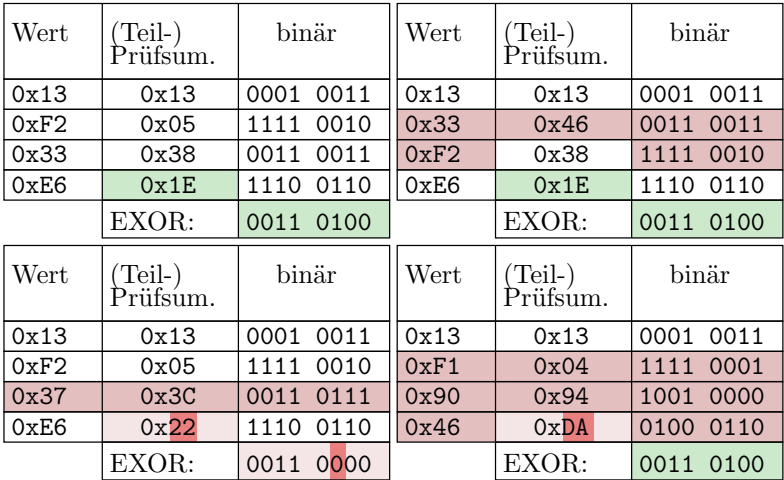

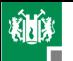

### Aufgabe 4.10: Prüfkennzeichen mit LFSR

Gegeben ist folgendes linear rückgekoppelte Schieberegister:

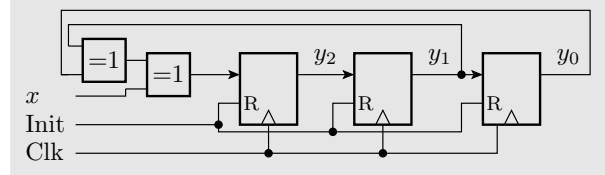

- a) Auf welches Prüfkennzeichen  $y = y_2y_1y_0$ wird die Datenfolge 1011 0011 0100 1010 beginnend mit dem linken Bit und Startwert 000 abgebildet? Füllen Sie dazu die Tabelle in der Abbildung aus.
- b) Wie hoch ist Fehlererkennungswahrscheinlichkeit?

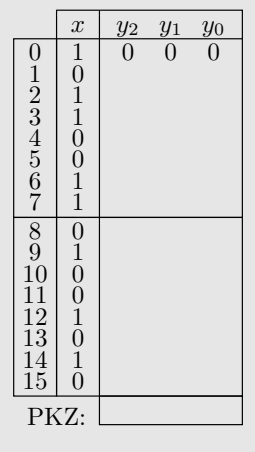

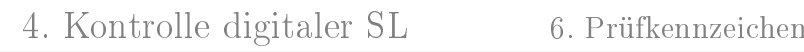

#### Gegeben ist folgendes linear rückgekoppelte Schieberegister:

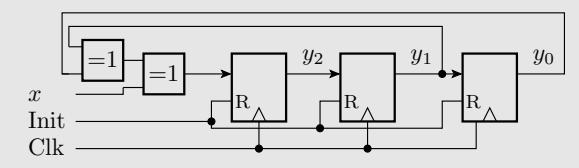

- a) Auf welches Prüfkennzeichen  $y = y_2y_1y_0$ wird die Datenfolge 1011 0011 0100 1010 beginnend mit dem linken Bit und Startwert 000 abgebildet? Füllen Sie dazu die Tabelle in der Abbildung aus.
- b) Wie hoch ist Fehlererkennungswahrscheinlichkeit?

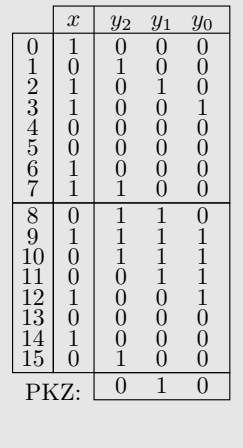

$$
p_{\rm E} \approx 1 - 2^{-3} = 87,5\%
$$

Prof. G. Kemnitz · Institut für Informatik, TU Clausthal (TV\_GU4) 27. Juli 2022 23/32

<span id="page-37-0"></span>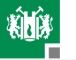

## [Fehlerkorr. Codes](#page-37-0)

Prof. G. Kemnitz · Institut für Informatik, TU Clausthal (TV GU4) 27. Juli 2022 24/32

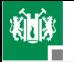

### Aufgabe 4.11: Kreuzparität

- a) Ergänzen Sie Bitwerte für die Längs- und Querparität.
- b) Woran ist eine Invertierung des rot unterlegten Bits zu erkennen?

Prof. G. Kemnitz · Institut für Informatik, TU Clausthal (TV\_GU4) 27. Juli 2022 25/32

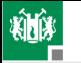

- a) Ergänzen Sie Bitwerte für die Längs- und Querparität.
- b) Woran ist eine Invertierung des rot unterlegten Bits zu erkennen?

Die Invertierung des rot unterlegten Bits ist an einem Paritätsfehler in Zeile 6 und in Spalte 7 zu erkennen.

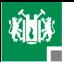

### Aufgabe 4.12: (8,12)-Hamming-Code

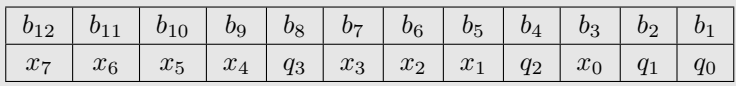

- $q_0 = x_0 \oplus x_1 \oplus x_3 \oplus x_4 \oplus x_6$
- $q_1 = x_0 \oplus x_2 \oplus x_3 \oplus x_5 \oplus x_6$
- $q_2 = x_1 \oplus x_2 \oplus x_3 \oplus x_7$
- $q_3 = x_4 \oplus x_5 \oplus x_6 \oplus x_7$
- a) Bilden Sie die Codeworte für die darzustellenden Werte:  $w_1 =$ 0x73,  $w_2 = 0 \times 10$  und  $w_3 = 0 \times 06$ ?

b) Bestimmen Sie für die Codeworten  $c_4 = 0 \times 4$ 24,  $c_5 = 0 \times 5$ D6 und  $c_6 = 0$ x141, ob zulässig oder korrigierbar und wenn zulässig oder korrigierbar, den Wert?

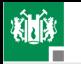

- a) Bilden Sie die Codeworte für  $w_1 = 0 \times 73$ ,  $w_2 = 0 \times 10$  und  $w_3 =$ 0xD6?
- b)  $c_4 = 0 \times A24$ ,  $c_5 = 0 \times 5D6$  und  $c_6 = 0 \times 141$ , ob zulässig oder korrigierbar und wenn zulässig oder korrigierbar, den Wert?

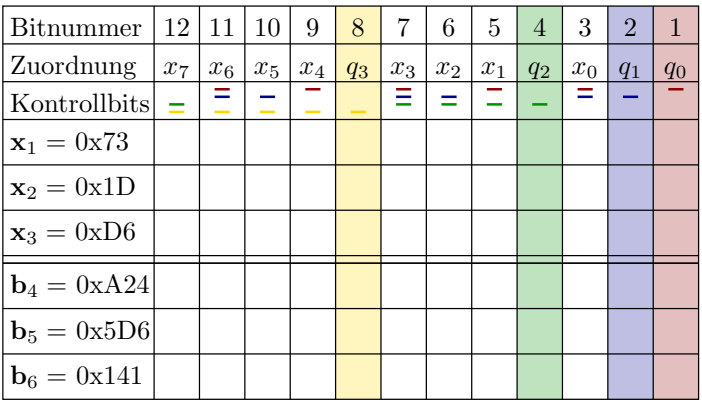

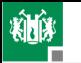

a) Codeworte für  $w_1 = 0 \times 73$ ,  $w_2 = 0 \times 10$  und  $w_3 = 0 \times 06$ ?

b)  $c_4 = 0 \times A24$ ,  $c_5 = 0 \times 5D6$  und  $c_6 = 0 \times 141$ , ob zulässig oder korrigierbar und wenn zulässig oder korrigierbar, den Wert?

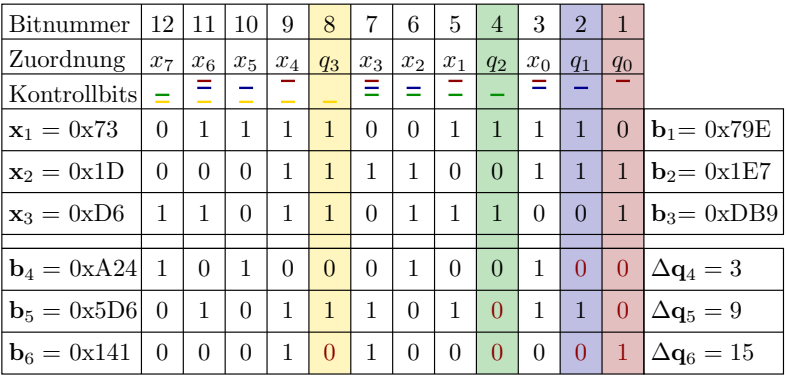

<span id="page-43-0"></span>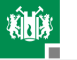

## [Wertekontrolle](#page-43-0)

Prof. G. Kemnitz · Institut für Informatik, TU Clausthal (TV GU4) 27. Juli 2022 27/32

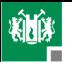

#### Aufgabe 4.13: Kontrollausdruck

Scheiben Sie einen Testrahmen für das nachfolgende fehlerhafte C-Programm zur Wurzelberechnung:

```
uint8_t wurzel(uint16_t x){
     uint8_t w=0;
     uint16_t sum=0;
     while (sum < x){sum += (w << 1) + 1;
     w++;}
     return w;
    }
zum Test mit 1000 zufälligen Werten. Ergebniskontrolle mit der
```
inversen Funktion und Fenstervergleich

$$
y^2 \le x < (y+1)^2
$$

Protokollierung aller x und  $y$ , die die Ergebniskontrolle nicht bestehen. Zufallszahlenerzeugung mit »rand()« aus »stdlib.h«.

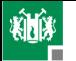

## Zur Kontrolle

```
#include <stdlib.h>
#include <time.h>
# include < stdio .h >
int main (){
 uint16_t x, y, xmin, xmax;\texttt{stand}(\texttt{time}(\texttt{NULL})); // Init. Pseudozufallsg.*
 for idx = 0; idx < 1000; idx += )x = \text{rand}() & OxFF; // Begrenzung auf 8 Bit
  y = \texttt{wurzel}(x); // Testobjekt
  xmin = y*y; // inversen Fkt.
  xmax = (y+1)*(y+1); // zu Kontrolle
  if ((x \times xmin) \mid (x \times xmax))printf ("x=%d, y=%d, y^2=%d, (y+1)^2=%d\n",
       x, y, xmin, xmax);}
 }
}
       ∗
time(NULL) liefert Sekunden seit dem 01.01.1970.
```
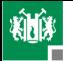

#### Aufgabe 4.14: Vergleichsfenster

Zwei zu vergleichende voneinander unabhängige normalverteilte Zufallsgrößen  $X_1$  und  $X_2$  haben denselben Erwartungswert und die Standardabweichungen sd  $[X_1] = 3$  und sd  $[X_2] = 4$ . Wie groß ist für eine Kontrolle

if (abs(X1-X2)>eps) {<Fehlerbehandlung>};

der Radius  $\varepsilon$  des Vergleichsfenster mindestens zu wählen, damit die Wahrscheinlichkeit für Vergleichs-Phantom-FF  $p_{\text{Phan}} \leq 0.1\%$  ist?

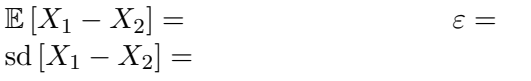

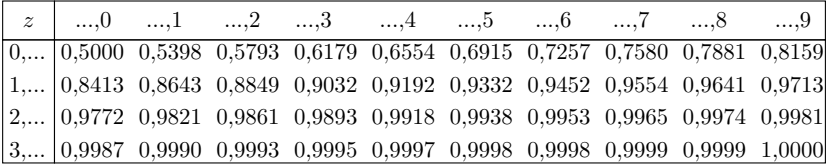

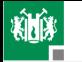

Zwei zu vergleichende voneinander unabhängige normalverteilte Zufallsgrößen  $X_1$  und  $X_2$  haben denselben Erwartungswert und die Standardabweichungen sd  $[X_1] = 3$  und sd  $[X_2] = 4$ . Wie groß ist für eine Kontrolle

if (abs(X1-X2)>eps) {<Fehlerbehandlung>};

der Radius  $\varepsilon$  des Vergleichsfenster mindestens zu wählen, damit die Wahrscheinlichkeit für Vergleichs-Phantom-FF  $p_{\text{Phan}} \leq 0.1\%$  ist?

Differenz der Erwartungswerte:

$$
\mathbb{E}\left[X_1 - X_2\right] = 0
$$

Die Varianz der Differenzen ist die Summe der Varianzen:

sd 
$$
[X_1 - X_2] = \sqrt{\text{Var}[X_1] + \text{Var}[X_2]} = \sqrt{3^2 + 4^2} = 5
$$

Standardisierter Normalverteilungswert für beiderseitig  $\alpha_1 = \alpha_2 = 0.05\%$  ist etwa 3,3.

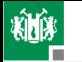

Zwei zu vergleichende voneinander unabhängige normalverteilte Zufallsgrößen  $X_1$  und  $X_2$  haben denselben Erwartungswert und die Standardabweichungen sd  $[X_1] = 3$  und sd  $[X_2] = 4$ . Wie groß ist für eine Kontrolle

if (abs(X1-X2)>eps) {<Fehlerbehandlung>};

der Radius  $\varepsilon$  des Vergleichsfenster mindestens zu wählen, damit die Wahrscheinlichkeit für Vergleichs-Phantom-FF  $p_{\text{Phan}} \leq 0.1\%$  ist?

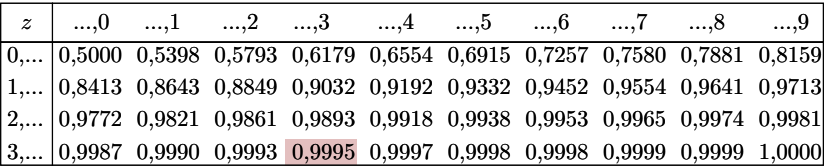

Mindestintervallradius für das Vergleichsfenster:

$$
\varepsilon \approx 3.3 \cdot 5 = 16.5
$$

Prof. G. Kemnitz · Institut für Informatik, TU Clausthal (TV\_GU4) 27. Juli 2022 30/32

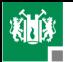

### Aufgabe 4.15: Diversitätsabschätzung

Bei einer Kontrolle durch Verdopplung und Vergleich wurden von  $\#FF = 300$  Fehlfunktionen  $\#k_{\rm{ist}} = 5$  nicht erkannt.

- 1 Auf welchen Bereich der zu erwartenden Anzahl der nicht erkannten Fehlfunktionen lässt das Experiment schließen? Zulässige Irrtumswahrscheinlichkeiten, dass im Experiment ein Werte oberhalb oder unterhalb des Bereichs hätte auftreten können,  $\alpha_1 = \alpha_2 = 10\%$ .
- **2** Auf welchen Bereich der Diversität lässt das Experiment schließen?

Hinweise:

- **1** Zählwert  $X$  ist poisson-verteilt.
- **2 Schätzwert der zu erwartenden Diversität nach TV-F1, Abschn.** 3.2 Überwachungsverfahren:

$$
\hat{Div} = \frac{\# DFF}{\# FF} = 1 - \frac{\#k_{\rm{ist}}}{\# FF}
$$

Prof. G. Kemnitz · Institut für Informatik, TU Clausthal (TV\_GU4) 27. Juli 2022 31/32

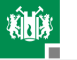

# Zur Kontrolle

Von  $\#FF = 300$  Fehlfunktionen wurden  $x_{\rm{ist}} = \#FF_{\rm{M}} = 5$  nicht erkannt. Zulässige Irrtumswahrscheinlichkeiten:  $\alpha_1 = \alpha_2 = 10\%$ .

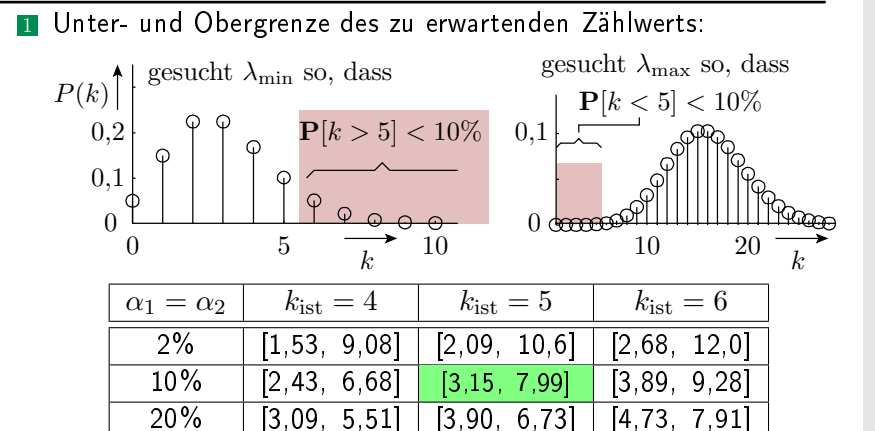

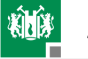

Von  $\#FF = 300$  Fehlfunktionen wurden  $x_{\rm{ist}} = \#FF_{\rm{M}} = 5$  nicht erkannt. Zulässige Irrtumswahrscheinlichkeiten:  $\alpha_1 = \alpha_2 = 10\%$ .

- **1** Unter- und Obergrenze des zu erwartenden Zählwerts: [3,15, 7,99]
- **2** Unter- und Obergrenze der zu erwartenden Diversität:

$$
\mathbb{E}\left[Div\right]_{\text{min}} = 1 - \frac{\lambda_{\text{max}}}{\#FF} = 1 - \frac{7,99}{300} = 97,3\%
$$

$$
\mathbb{E}\left[Div\right]_{\text{max}} = 1 - \frac{\lambda_{\text{min}}}{\#FF} = 1 - \frac{3,15}{300} = 99,0\%
$$